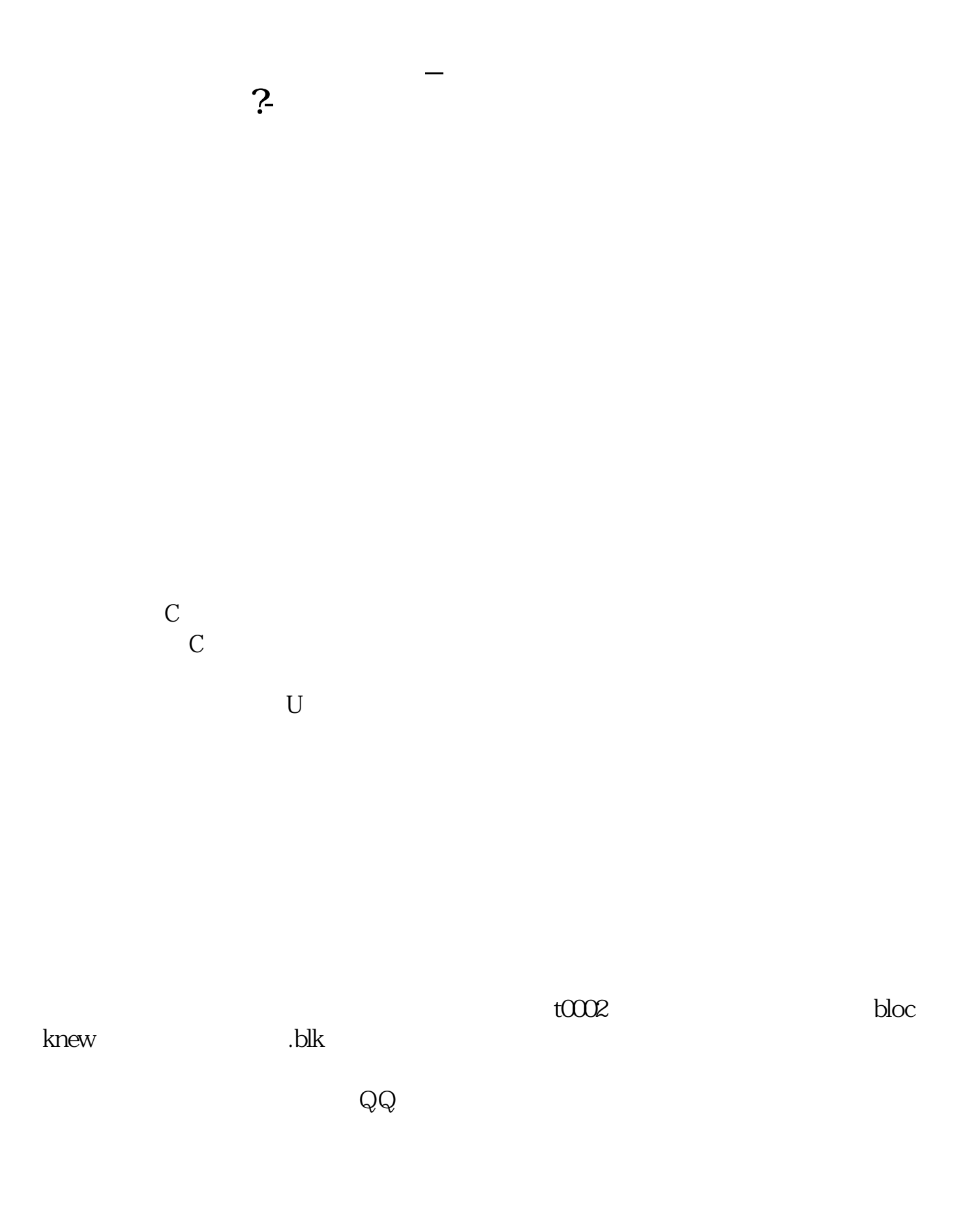

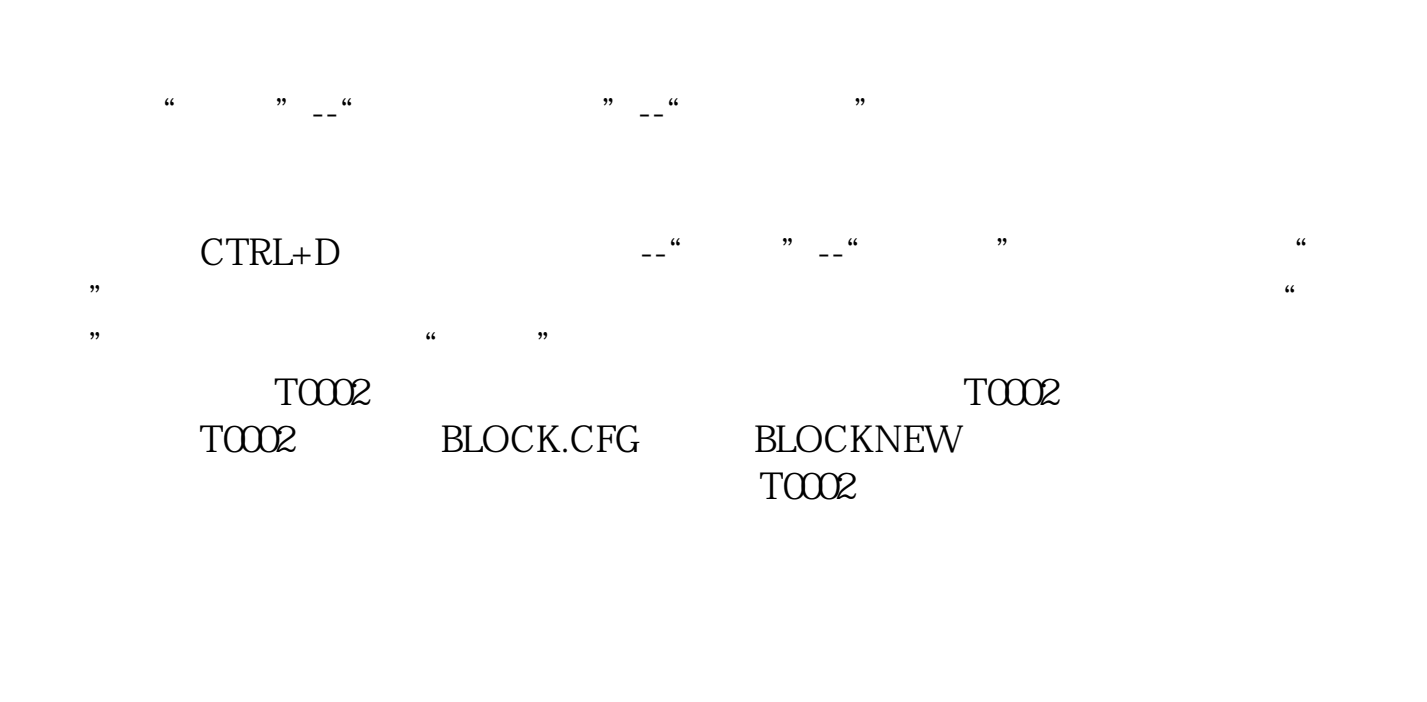

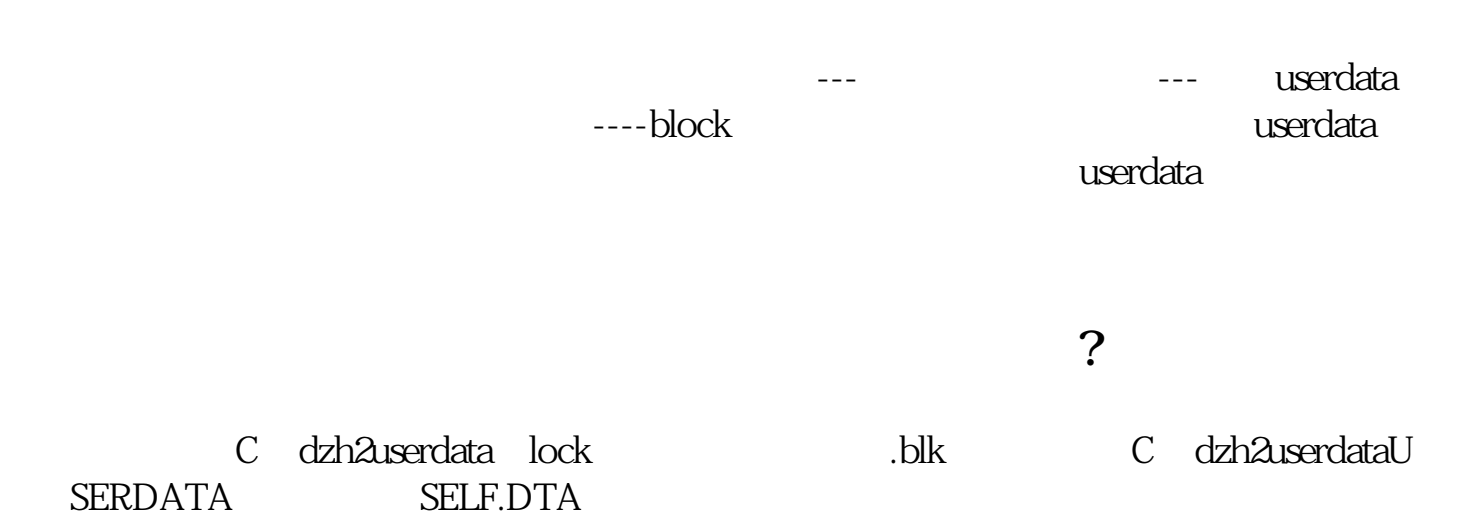

 $\overline{2/3}$ 

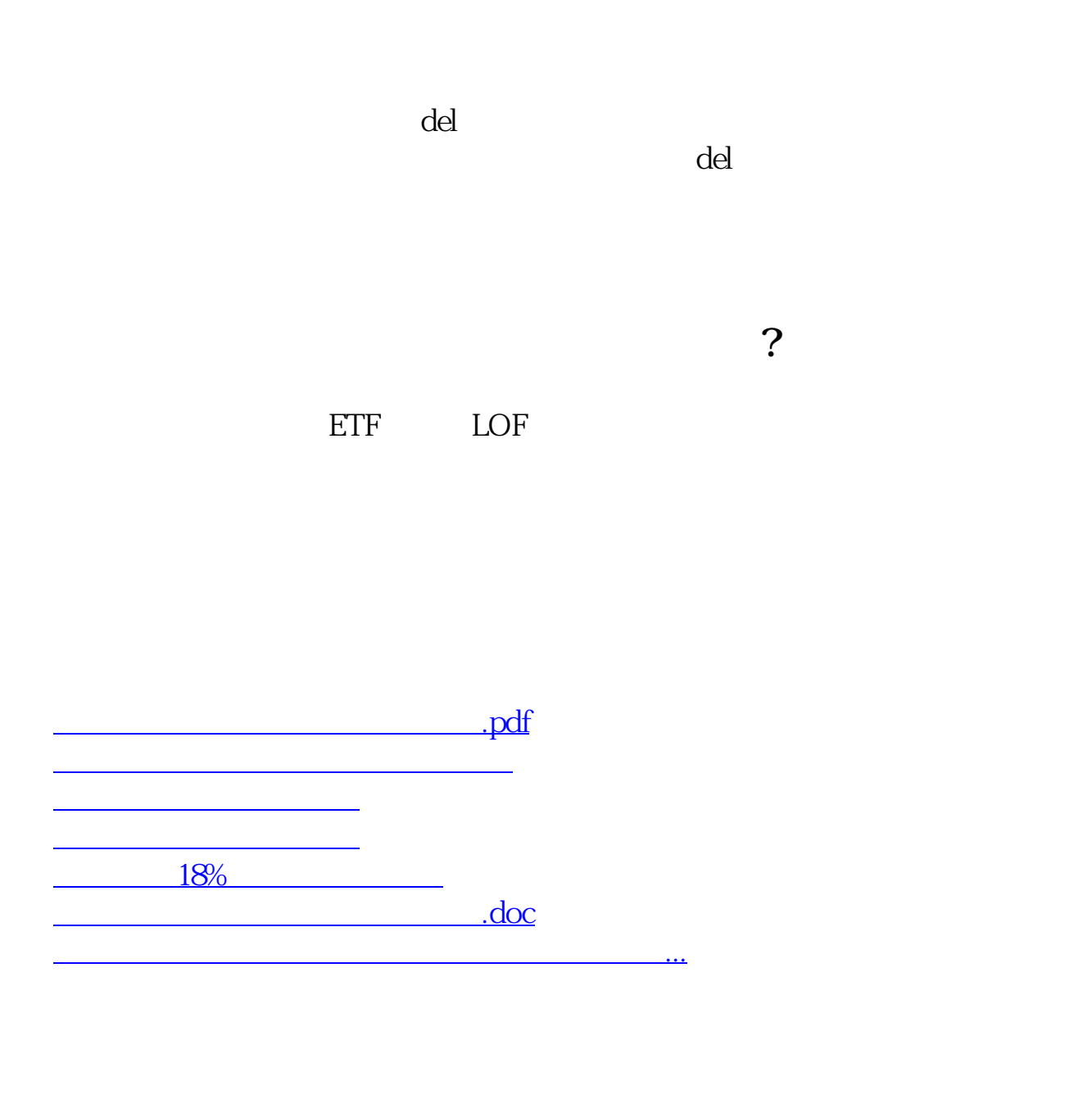

????????????????????????????? <https://www.gupiaozhishiba.com/book/44773308.html>